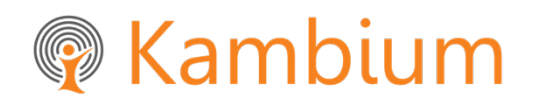

# **ACME Digital Literacy Assessments**

# **CONTENTS**

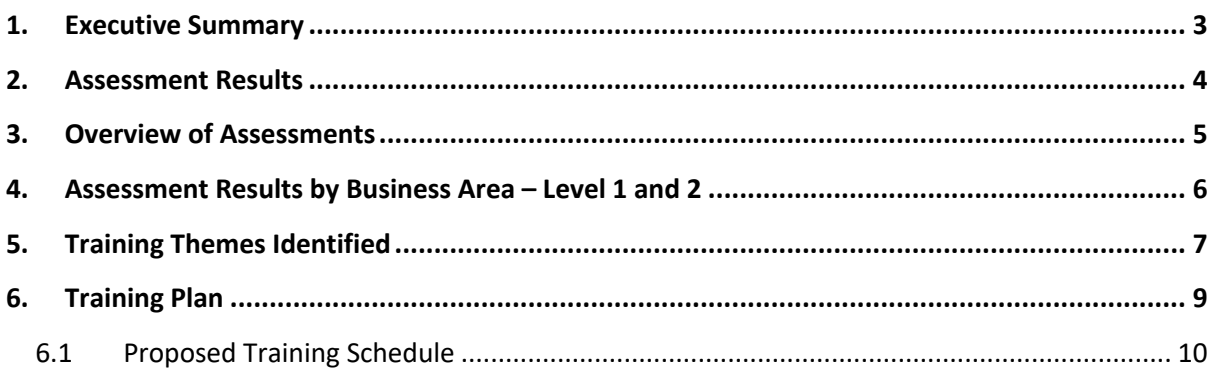

## **1. Executive Summary**

With the transition from AX2009 to Dynamics 365 (D365) ACME want to support their people with the digital skills needed to get the most out of D365 as well as improving how their people currently use computer software in their day to day work.

ACME engaged with Kambium (via Kinetics) to conduct Digital Literacy Assessments using the Northstar online tool.

The results of the assessments show the current skill level of ACME's people, enabling us to assess where the gaps are and then target specific training required to ensure everyone has the skills they need to succeed.

All ACME and Floorspace employees who use a computer were required to complete the assessments, which covered these topics:

- Internet Basics
- Windows 10
- Using Email
- Word
- Excel

The assessments were proctored by Leonie Williams in Auckland and Wellington with 15 minutes allowed for each assessment. Total assessment time was 1 hour 20 mins which allowed 5 minutes to watch the Northstar instructional video.

## **2. Assessment Results**

Below is a table summarising the results, we have determined the skill level as per the key below. Levels 1 and 2 are the ones we are the most concerned with.

**Note:** Only Auckland and Wellington branches were assessed as this leveraged off existing travel arrangements. The decision was made by ACME not to make additional travel arrangements for Christchurch as their results are likely to reflect similar skill levels to Auckland and Wellington.

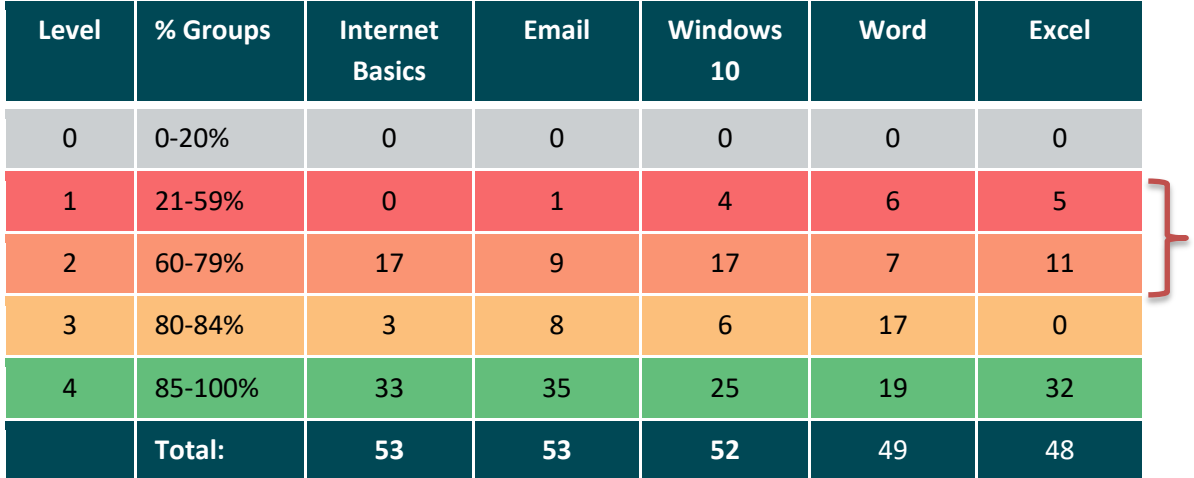

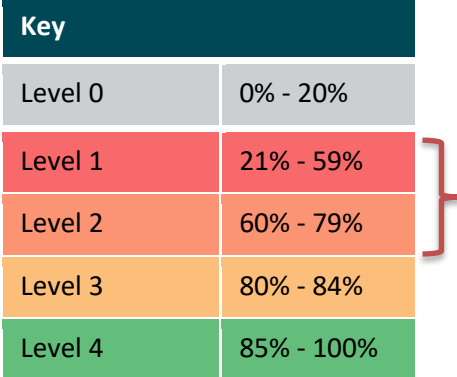

A total of 53 staff participated with the following unable to complete all assessments, these being:

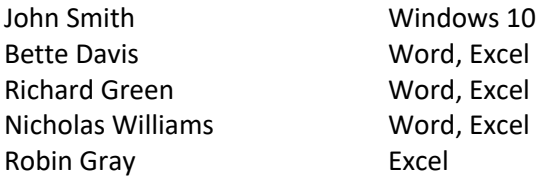

As most people were able to complete the assessments in the time allowed, it would be a reasonable assumption that the skill level for these people would be low and training would be required.

## **3. Overview of Assessments**

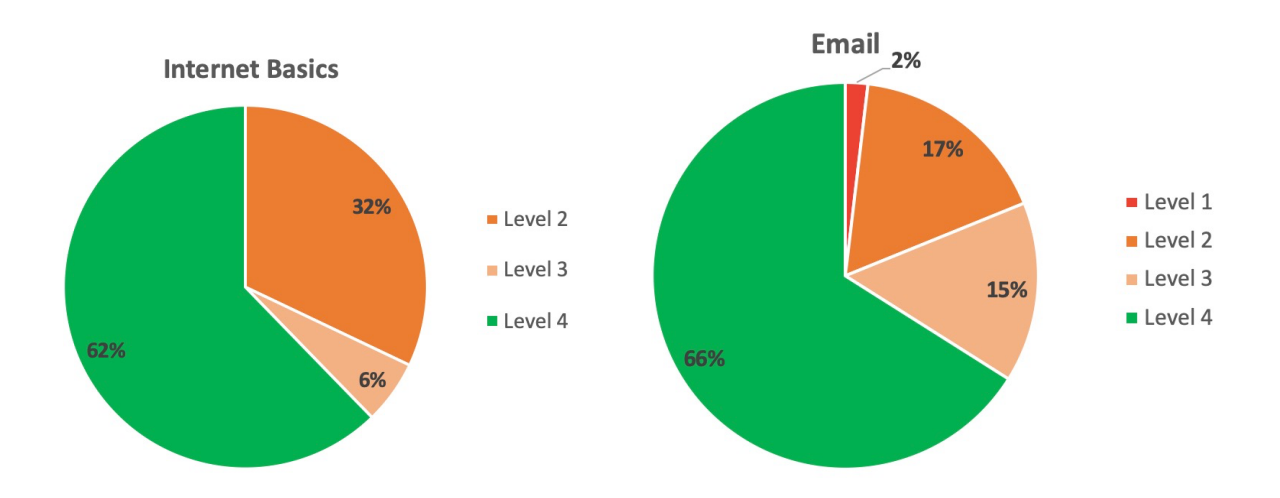

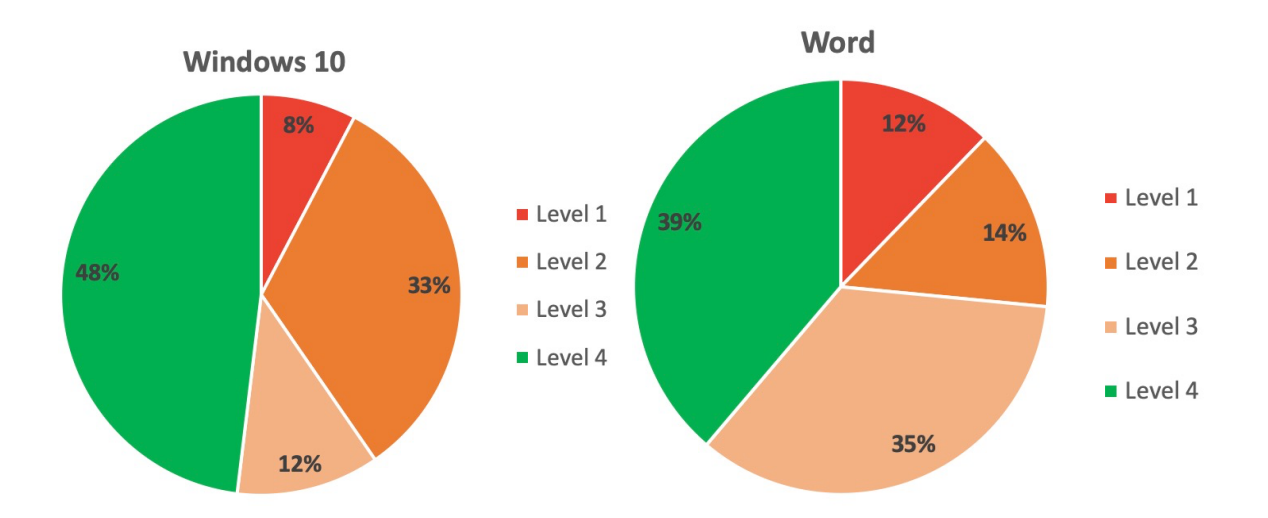

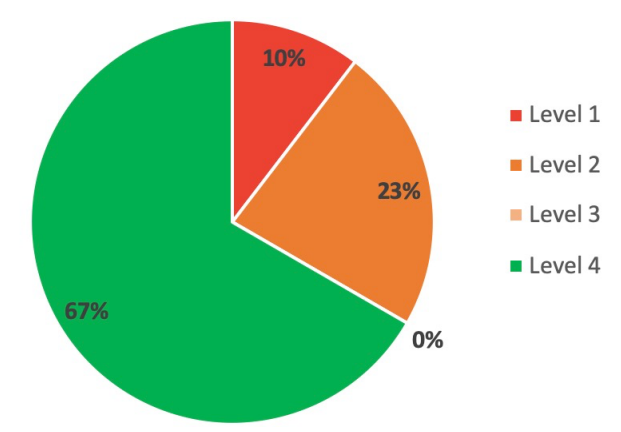

## **4. Assessment Results by Business Area – Level 1 and 2**

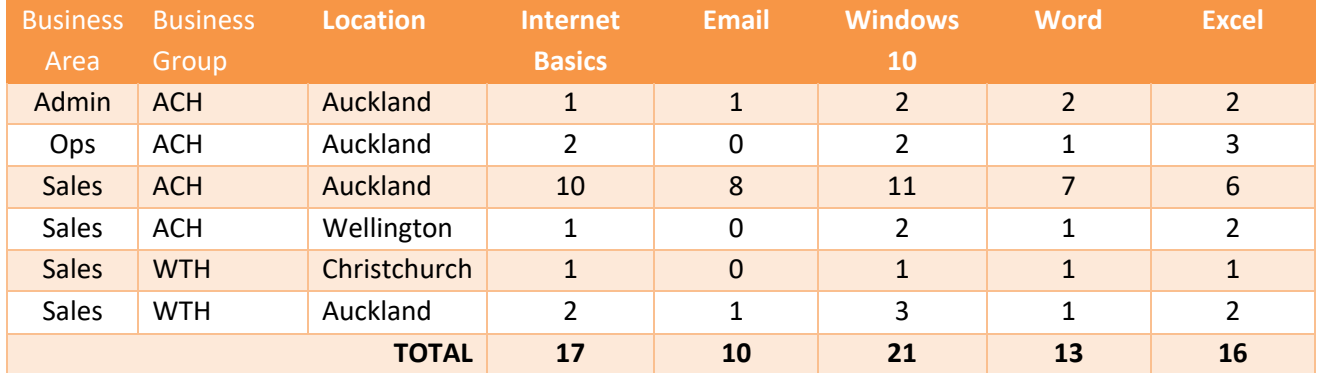

This table shows the total number of people at Levels 1 and 2 by Business Area for each topic.

## **5. Training Themes Identified**

Themes identified based on commonly failed questions for all assessments.

#### **Internet Basics**

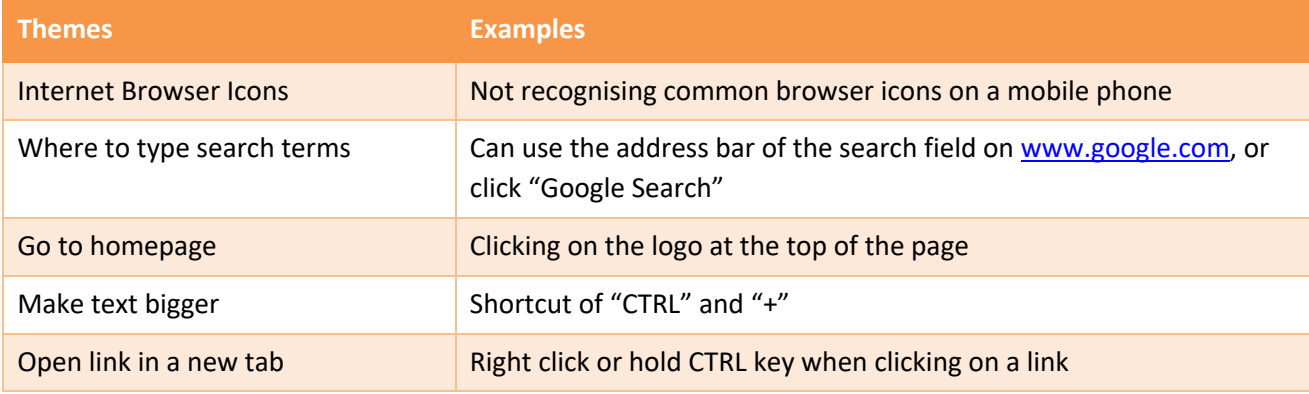

#### **Email**

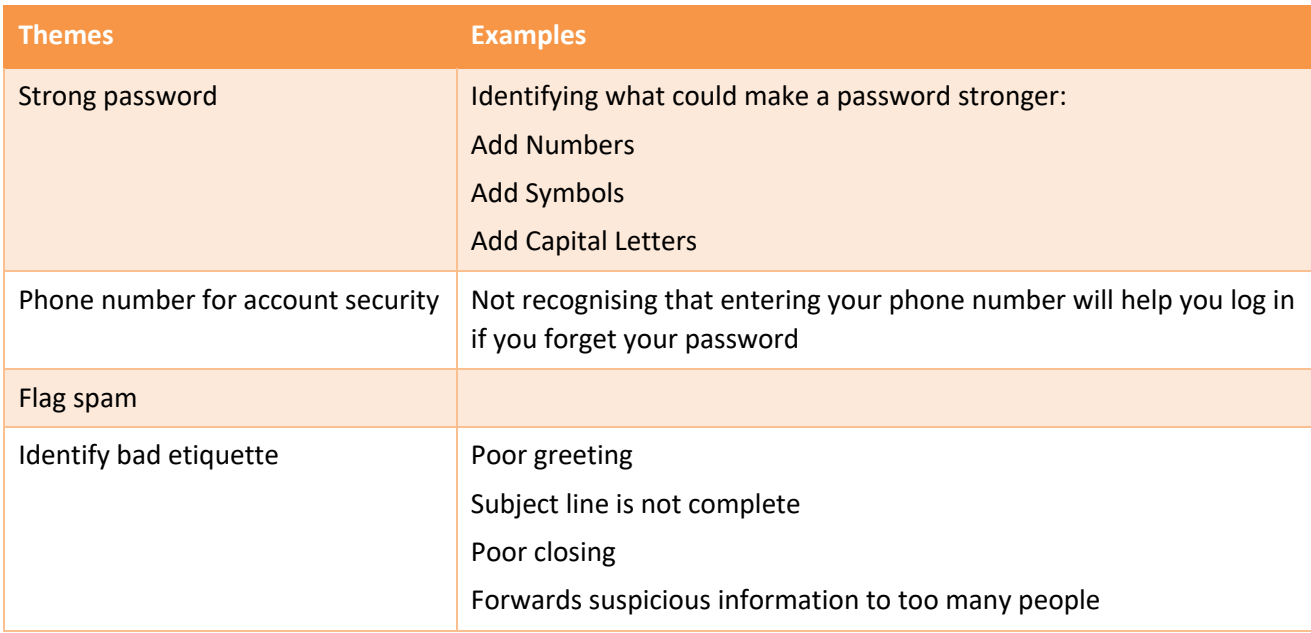

#### **Windows 10**

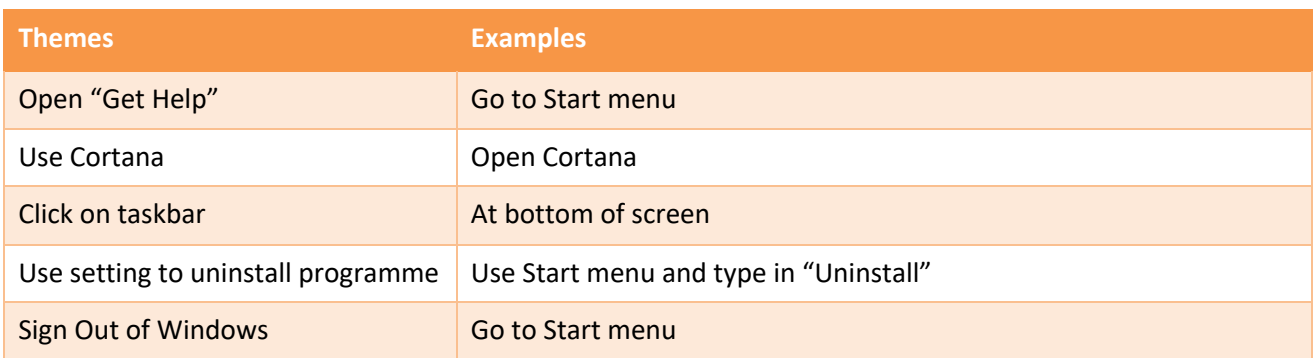

#### **Word**

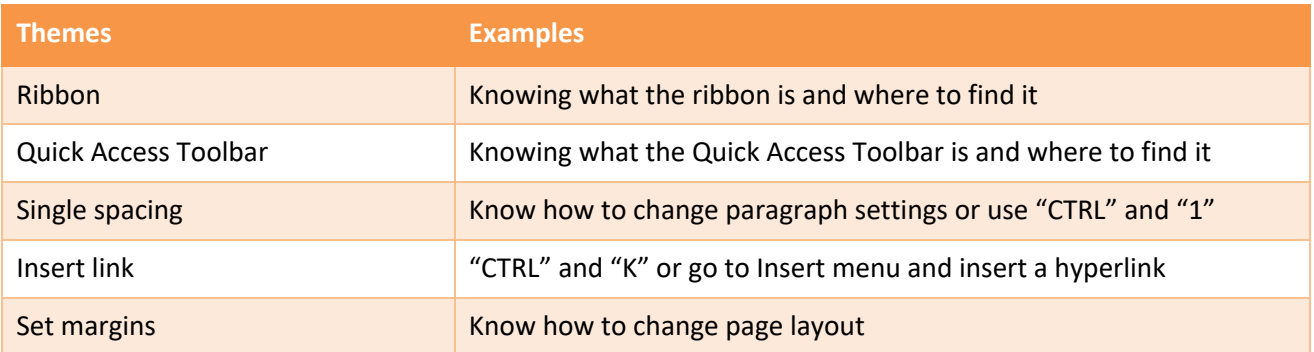

#### **Excel**

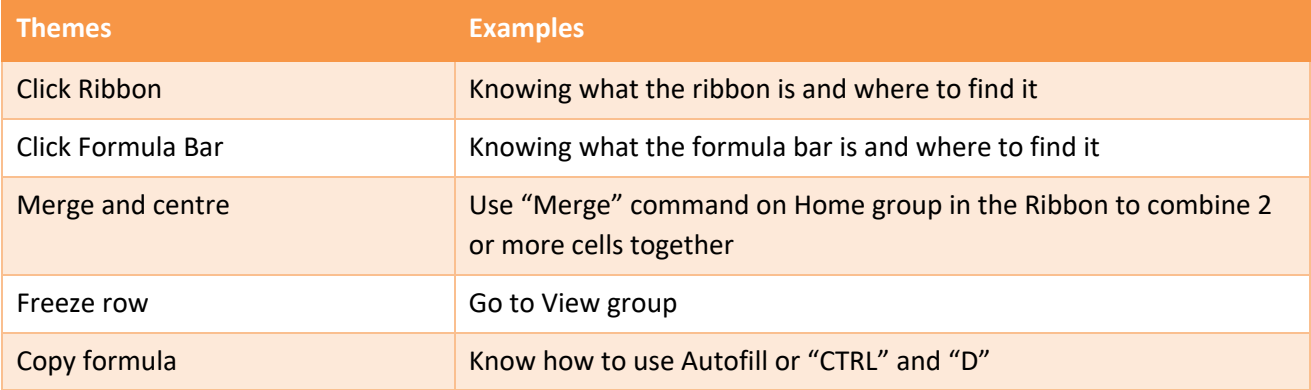

## **6. Training Plan**

Based on the skill gaps identified by the training themes, we recommend the following training for those at Levels 1 and 2.

#### **Digital Skills – Foundation Level**

- 3 hour workshop
- Up to 10 people per workshop

This workshop covers internet basics, Outlook and Windows 10.

At the end of this session learners will be able to:

- Navigate a web browser, optimise web searches and customise browser settings
- Use Outlook effectively
- Navigate Windows 10

#### **Word – Foundation level**

- 3 hour workshop
- Up to 10 people per workshop

This workshop will familiarise you with the Word interface and teach the key tools that will help you create, manage and process documents.

At the end of this session learners will be able to:

- Navigate Word documents, create your own and edit others'
- Apply formats to text
- Enhance documents with pictures and diagrams, and organise information in tables
- Set up documents to print, and distribute them via email.

#### **Excel – Foundation Level**

- 3 hour workshop
- Up to 10 people per workshop

This workshop will familiarise you with the Excel interface and teach all the key tools to help you record and manage data. You'll learn how to navigate easily around the program, create workbooks, work with formulas, output charts and more.

At the end of this session learners will be able to:

- Navigate Excel workbooks, create your own and edit others'
- Apply formats to key data and enter formulas
- Set up Excel to print, distribute workbooks by email and add charts

### **6.1 Proposed Training Schedule**

Based on those identified at Level 1 and 2, the following workshops are recommended.

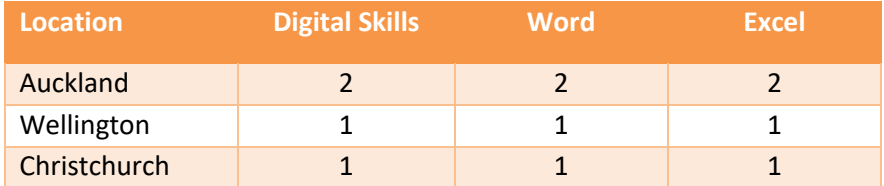

#### **Summary**

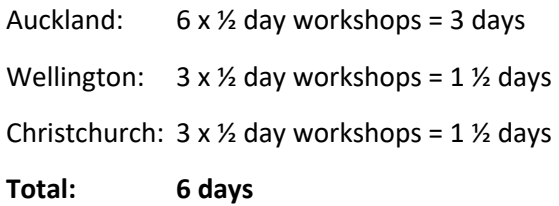